## NCF 023B

# Move Relative with Torque-limit (DINT) \_NCF023B\_MoveRelative2\_DINT

| Basic function                | Executes positioning with the relative movement during torque control. (Acceleration/Deceleration time setting attachment) |                               |                               |                            |                                                                        |  |
|-------------------------------|----------------------------------------------------------------------------------------------------|-------------------------------|-------------------------------|----------------------------|------------------------------------------------------------------------|--|
| Symbol                        |                                                                                                    |                               |                               |                            |                                                                        |  |
| -                             | Always ON (P_On)                                                                                                    |                               | (BOOL)                        | —                          |                                                                        |  |
|                               |                                                                                                    |                               | EN                            | (BOOL)<br>ENO              | ——————————————————————————————————————                                 |  |
|                               |                                                                                                    | Unit No. –                    |                               | (BOOL)                     | - Positioning completed                                                |  |
|                               |                                                                                                    | Axis No                       | UnitNo<br>(INT)               | Done<br>(BOOL)             | - Abort                                                                |  |
|                               |                                                                                                    | Start -                       | Axis<br>(BOOL)                | CommandAborted<br>(BOOL)   | - Error flag                                                           |  |
|                               | Position c                                                                                                    |                               | Execute<br>(DINT)<br>Distance | Error<br>(WORD)<br>ErrorID | - Error code                                                           |  |
|                               | Speed c                                                                                                    | ommand -                      | (DINT)<br>Velocity            | (BOOL)<br>TorqueLimit      | – Torque limit                                                         |  |
|                               | Forward tor                                                                                                    | que limit –                   | (BOOL)<br>ForwardT_LIM        |                            |                                                                        |  |
|                               | Reverse tor                                                                                                    | que limit –                   | (BOOL)<br>ReverseT LIM        |                            |                                                                        |  |
|                               | Accelera                                                                                                    | tion time –                   | (DINT)<br>Acceleration        |                            |                                                                        |  |
|                               | Decelera                                                                                                    | ation time –                  | (DINT)<br>Deceleration        |                            |                                                                        |  |
| File name                     | I                                                                                                    | - Controllor                  |                               | Maya Dalatiya 2, DI        |                                                                        |  |
| Applicable                    | Lib\FBL\omronlib\Position                                                                                                  |                               | 71, CS1W-NCF                  |                            | NTTU.cxi                                                               |  |
| models                        |                                                                                                    |                               | "H Unit Version               |                            |                                                                        |  |
|                               |                                                                                                    |                               | *H Unit Version               |                            |                                                                        |  |
|                               |                                                                                                    | CJ1M-CPU <sup>:</sup><br>CP1H | ** Unit Version 3             | 3.0 or later               |                                                                        |  |
|                               |                                                                                                    | Version 5.0                   | or later                      |                            |                                                                        |  |
| Languages in                  | Ladder programming                                                                                                    |                               |                               |                            |                                                                        |  |
| function block<br>definitions |                                                                                                    |                               |                               |                            |                                                                        |  |
| Conditions for                | The following conditions                                                                                                   |                               |                               |                            | ersion 1.2 or earlier.                                                 |  |
| usage                         | (It will not be required in<br>■CX-Programmer Setting                                                                      |                               | Control Unit ve               | rsion 1.3 or later)        |                                                                        |  |
|                               |                                                                                                    |                               | Position Control              | l Units will not operat    | e if the area H512 or higher (default                                  |  |
|                               | setting) is specified as                                                                                                   | the Non Re                    | etain Area throug             | gh the Function block      | memory allocation. Make sure to                                        |  |
|                               |                                                                                                    |                               |                               |                            | n the CX-Programmer. To change this                                    |  |
|                               | value, click <i>PLC/Function Block Memory/Function Block Memory Allocation</i> from the Menu Bar.                          |                               |                               |                            |                                                                        |  |
|                               |                                                                                                    |                               | Address Size                  | X                          |                                                                        |  |
|                               | No Retain H512                                                                                                    | H140                          | 7 896                         | ОК                         |                                                                        |  |
|                               | Retain H1408<br>Timers T3072                                                                                               | H153                          |                               | Cancel                     |                                                                        |  |
|                               | Counters C3072                                                                                                    | C409                          |                               | Edit<br>Default            |                                                                        |  |
|                               |                                                                                                    |                               | Specify unused are            |                            |                                                                        |  |
|                               |                                                                                                    | —   т                         | The required size va          | aries depending on the     | used FB and the number of FBs.                                         |  |
|                               |                                                                                                    | s                             |                               |                            | am is specified or sufficient free<br>er will display a compile error. |  |
|                               | Function Bloc Memory Allocat                                                                                               | tion [NewPLC1]                |                               |                            |                                                                        |  |
|                               | FB Instanc Tea Start Ad<br>No Retain D32020                                                                                |                               | Address St.<br>67 748         | ОК                         |                                                                        |  |
|                               | Retain H1408<br>Timers T3072                                                                                               | H153                          | 5 128                         | Cancel                     |                                                                        |  |
|                               | Counters C3072                                                                                                    | C409                          |                               | Edit                       | For example, to use the memory                                         |  |
|                               |                                                                                                    |                               |                               | Default                    | area from D32020 to D32767                                             |  |
|                               |                                                                                                    |                               |                               | Advanced                   | (748 words), specify the addresses as shown in the left.               |  |
|                               |                                                                                                    |                               |                               |                            |                                                                        |  |

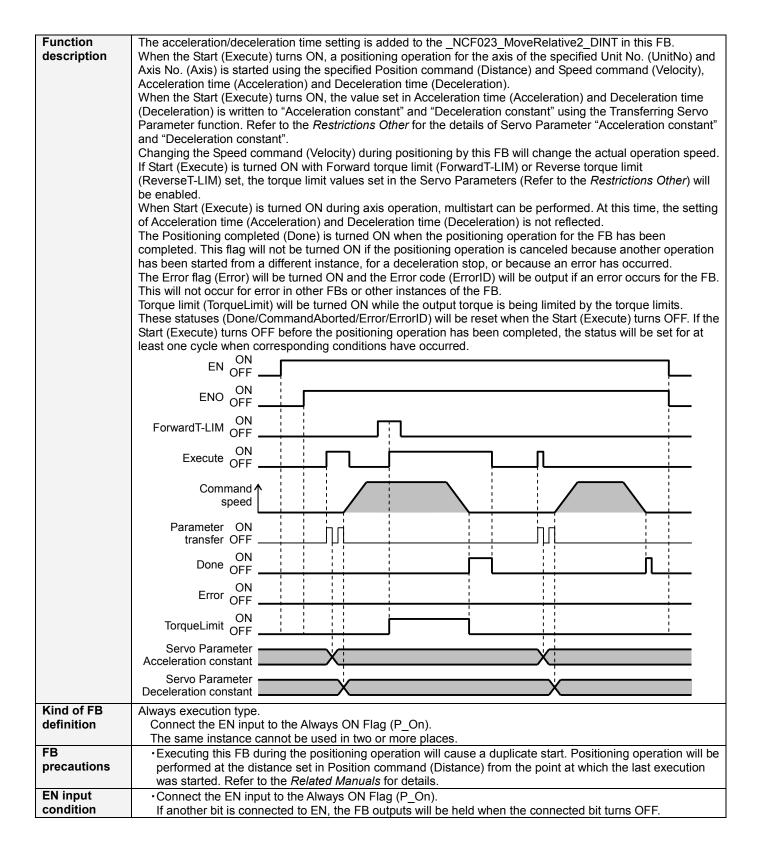

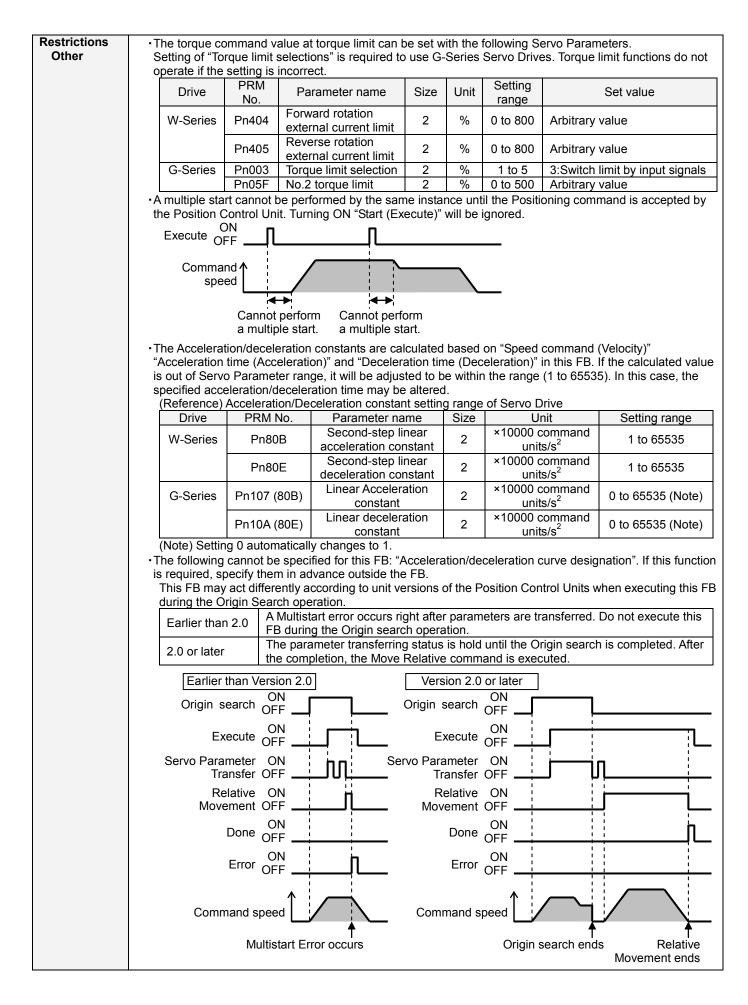

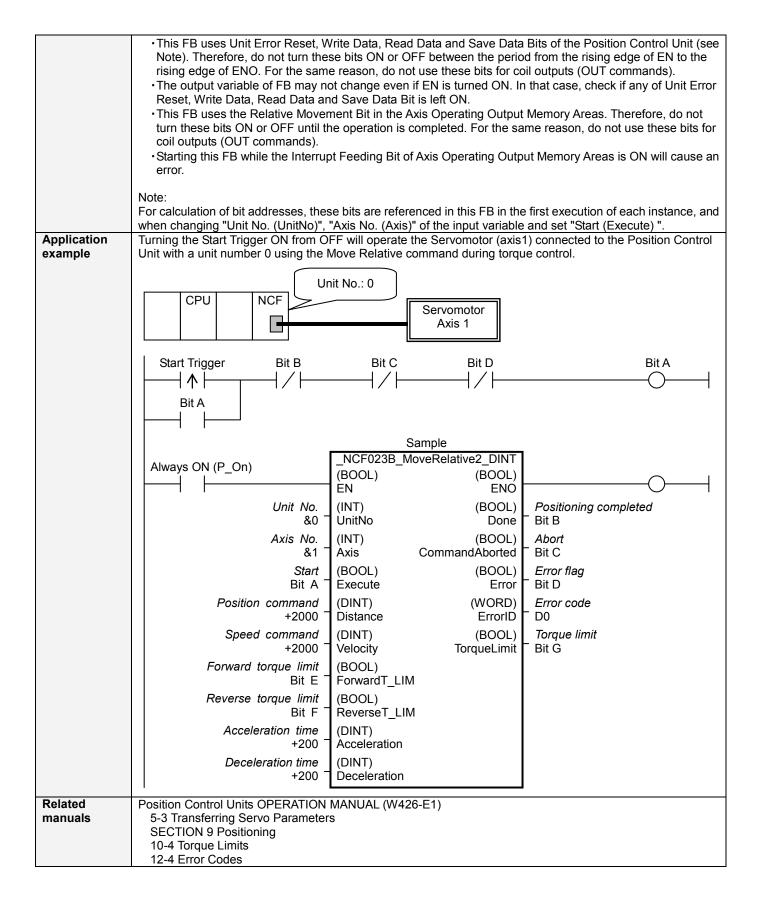

#### ■Variable Tables Input Variables

| Nome                    |               | Data turna | Default | Danga             | Description                                      |
|-------------------------|---------------|------------|---------|-------------------|--------------------------------------------------|
| Name                    | Variable name | Data type  | Default | Range             | Description                                      |
| EN                      | EN            | BOOL       |         |                   | 1 (ON): FB started                               |
|                         |               |            |         |                   | 0 (OFF): FB not started                          |
| Unit No.                | UnitNo        | INT        | &0      | &0 to &15         | Specify the unit number.                         |
| Axis No.                | Axis          | INT        | &1      | &1 to &16         | Specify the axis number.                         |
| Start                   | Execute       | BOOL       | 0(OFF)  |                   | f: Starts the relative move.                     |
| Position                | Distance      | DINT       | +0      | -2,147,483,648 to | Specify the deistance for relative movement.     |
| command                 |               |            |         | +2,147,483,647    | Unit: Command units/s                            |
| Speed                   | Velocity      | DINT       | +0      | +0 to             | Specify the target speed.                        |
| command                 | -             |            |         | +2,147,483,647    | Unit: Command units/s                            |
|                         |               |            |         |                   | Changing the value while this FB is in operation |
|                         |               |            |         |                   | will change the actual operating speed.          |
| Forward<br>torque limit | ForwardT_LIM  | BOOL       | 0(OFF)  |                   | Specify the torque limit in forward direction.   |
| Reverse                 | ReverseT LIM  | BOOL       | 0(OFF)  |                   | Specify the torque limit in reverse direction.   |
| torque limit            |               |            | -()     |                   |                                                  |
| Acceleration            | Acceleration  | DINT       | +0      | +0 to +65,535     | Specify the acceleration time for the speed      |
| time                    |               |            |         |                   | specified in "Speed command (Velocity)".         |
|                         |               |            |         |                   | Unit: ms                                         |
| Deceleration            | Deceleration  | DINT       | +0      | +0 to +65,535     | Specify the deceleration time for the speed      |
| time                    |               |            |         |                   | specified in "Speed command (Velocity)".         |
|                         |               |            |         |                   | Unit: ms                                         |

### **Output Variables**

| Name                  | Variable name  | Data type | Range | Description                                                                                                    |
|-----------------------|----------------|-----------|-------|----------------------------------------------------------------------------------------------------|
| ENO                   | ENO            | BOOL      |       | <ul> <li>1 (ON): FB operating normally</li> <li>0 (OFF): FB not operating normally</li> <li>FB not started</li> <li>Input variable out of the range</li> <li>FB ended with error</li> <li>Common Parameters could not be read</li> </ul>                                                                                                    |
| Positioning completed | Done           | BOOL      |       | Turns ON when the positioning operation has been completed.                                                                                                    |
| Abort                 | CommandAborted | BOOL      |       | <ol> <li>(ON): Aborted</li> <li>It will be aborted when any of the following conditions is<br/>met during operation         <ul> <li>Turns ON when the other Move command done<br/>(Duplicate Move).</li> <li>Stopped with Decleration Stop or Emergency Stop.</li> <li>Executed Servo Unlock, Deviation Counter Reset on<br/>an operating axis.</li> <li>Attempted to execute FB while Servo Unlock,<br/>Deceleration Stop, Emergency Stop or Deviation<br/>Counter Reset Bit is ON.</li> <li>Detected the Stop Execution Flag is ON.</li> <li>The Relative Movement Bit is changed by the other FB<br/>during Relative Movement in operation.</li> </ul> </li> </ol> |
| Error flag            | Error          | BOOL      |       | Turns ON when an error has occurred in the FB.                                                                                                    |
| Error code            | ErrorID        | WORD      |       | <ul> <li>Returns the error code when an error has occurred in the FB. Refer to the <i>Related Manuals</i> for details on errors.</li> <li>A code of #0000 will be returned if any of the following conditions is satisfied.</li> <li>Input variable is out of range.</li> <li>The common parameters of the Position Control Units are out of range.</li> <li>Not established communications with a specified axis.</li> <li>The Interrupt Feeding Bit of Axis Operating Output Memory Areas is ON before Relative Movement is executed by this FB.</li> <li>The Write Servo Parameter Bit is changed by the other FB during writing Servo parameters.</li> </ul>       |
| Torque limit          | TorqueLimit    | BOOL      |       | 1(ON) indicates that output torque is being limited.                                                                                                    |

### ■Version History

| Version | Date     | Contents            |
|---------|----------|---------------------|
| 1.01    | 2007.11. | Original production |

#### ∎Note

This document explains the function of the function block. It does not provide information of restrictions on the use of Units and Components or combination of them. For actual applications, make sure to read the operation manuals of the applicable products.